## **Customer Portal**

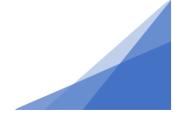

## **Using Street Segments**

Street segments are added to a permit application by searching our GIS database by street and selecting the appropriate section from the returned results.

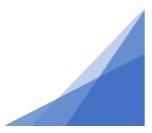

**Street Segments** 

## **Customer Portal**

1. On the permit application location page for ROW and D-ROW permits, opent he search window by clicking the [+ Street Segment] button.

| 📑 Right o          | of Way Permit TPW-ROW-2021-05656 (Draft) |
|--------------------|------------------------------------------|
| RIGHT OF WAY SEGN  | IENTS                                    |
| + Street Segment   |                                          |
| Address            |                                          |
| Specific Location: |                                          |
| OWNER/TENANT       |                                          |
| *Name:             |                                          |
| *Mailing Address:  |                                          |
| *City/Town:        |                                          |
| *State/Province:   | ×                                        |
| *Zip/Postal Code:  |                                          |
| *Phone Number:     |                                          |
| Email Address:     |                                          |
| Back Next          |                                          |

2. In the Pop-Up window, type the name of street only (do not include any suffix such as street, road etc.) and do not include the civic street number. Leave the segment section blank.

Example: enter Riverside, NOT 1122 Riverside Drive.

**Click Search** 

| Street Segment Search Popup |                |  |  |  |
|-----------------------------|----------------|--|--|--|
| *Name:                      | ame: Riverside |  |  |  |
| Left Address From:          | to:            |  |  |  |
| Right Address From:         | to:            |  |  |  |
| Hundred Block From:         | to:            |  |  |  |
| Search                      |                |  |  |  |

**Street Segments** 

## **Customer Portal**

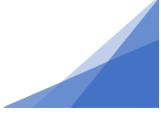

3. From the results, select the segment with the applicable civic number. Use the checkbox and click Select.

| Street Segment Search Popup                                                                                                    |  |  |  |  |  |  |
|----------------------------------------------------------------------------------------------------|--|--|--|--|--|--|
| Display Format   RIVERSIDE AVE Left From:1 Left To: 39, Right From: 2 Right To: 40   RIVERSIDE AVE Left From:31 Left To: 59, Right From: 42 Right To: 60   RIVERSIDE AVE Left From:31 Left To: 99, Right From: 62 Right To: 100   RIVERSIDE DR Left From:31 Left To: 65, Right From: 2 Right To: 66   RIVERSIDE DR Left From:11 Left To: 65, Right From: 2 Right To: 100   RIVERSIDE DR Left From:1100 Left To: 1056, Right From: 1001 Right To: 1057   RIVERSIDE DR Left From:1104 Left To: 1102, Right From: 1105 Right To: 1103   RIVERSIDE DR Left From:1152 Left To: 1102, Right From: 1105 Right To: 1103   RIVERSIDE DR Left From:1152 Left To: 1168, Right From: 1151 Right To: 1169   RIVERSIDE DR Left From:1170 Left To: 1196, Right From: 1171 Right To: 1197   RIVERSIDE DR Left From:1244 Left To: 1272, Right From: 1197 Right To: 1273   RIVERSIDE DR Left From:1274 Left To: 1278, Right From: 1245 Right To: 1279   RIVERSIDE DR Left From:1300 Left To: 1342, Right From: 1301 Right To: 1343   RIVERSIDE DR Left From:1374 Left To: 1370, Right From: 1345 Right To: 1371   RIVERSIDE DR Left From:1374 Left To: 1370, Right From: 1345 Right To: 1373   RIVERSIDE DR Left From:1300 Left To: 1400, Right From: 1301 Right To: 1343   RIVERSIDE DR Left From:1372 Left To: 1400, Right From: 1373 Right To: 1373   RIVERSIDE DR Left From:1372 Left To: 1400, Right From: 1375 Right To: 1401   RIVERSIDE DR Left From:1402 Left To: 1400, |  |  |  |  |  |  |
| Select Clear All Check All Refine Search                                                                                                    |  |  |  |  |  |  |

4. The segment will populate in the address section of the page.

| Right of Way Permit - Development GP-2021-00778 (Draft) |                   |   |   |  |  |  |  |
|---------------------------------------------------------|-------------------|---|---|--|--|--|--|
| + Street Segment                                        |                   |   |   |  |  |  |  |
| RIVERSIDE DR, LO                                        | WER SACKVILLE, NS | × |   |  |  |  |  |
| Specific Location:                                      |                   |   | 1 |  |  |  |  |

Continue with the application.

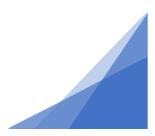

**Street Segments**